# **Sistema Informativo di Teleraccolta**

## **SCHEDA REVISORI**

*Procedura organizzativa per la richiesta e il ritiro delle credenziali di accesso al Sistema di Teleraccolta Revisori*

> *Data : 03/10/2017 Versione : 1.1*

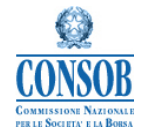

### **Storia delle modifiche**

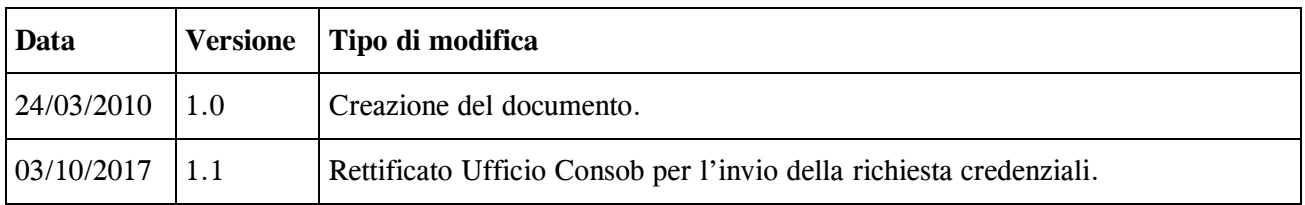

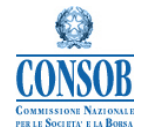

### **Procedura organizzativa per la richiesta ed il ritiro delle credenziali di accesso al Sistema Scheda di Controllo dei Revisori**

Le credenziali assegnate ai Revisori saranno strettamente personali. Ad ogni Revisore sarà assegnata una coppia di credenziali costituita da una *userid* e da una *password*.

Il ritiro delle credenziali potrà essere effettuato, previo appuntamento concordato tra la Società di Revisione richiedente e l'Istituto, presso la sede Consob di Roma, via G. B. Martini 3.

Per l'espletamento delle formalità connesse con il rilascio delle credenziali, i Revisori potranno avvalersi, tramite apposita delega, di un soggetto terzo di loro fiducia.

### **Richiesta delle credenziali**

Per richiedere l'assegnazione ai Revisori delle credenziali per l'accesso al sistema, le Società di Revisione dovranno preventivamente inviare, tramite raccomandata, una richiesta (mod. 1) all'attenzione di Consob, Ufficio Vigilanza Informazione Emittenti, via G. B. Martini, 3 - 00198 Roma.

Nella richiesta in questione dovranno essere indicati:

- i dati relativi alla Società di Revisione richiedente; segnatamente:
	- o denominazione della Società di Revisione;
	- o indirizzo della Società di Revisione (*via e civico, città, provincia, CAP*);
	- o recapito telefonico della Società di Revisione;
	- o fax della Società di Revisione;
- nominativo, recapito telefonico ed indirizzo email di un referente della Società di Revisione, che sarà responsabile di prendere accordi nel merito con Consob e che, successivamente al recapito della richiesta, sarà contattato da Consob per concordare la data di consegna delle credenziali;
- i dati anagrafici dei Revisori per i quali si richiedono le credenziali di accesso al sistema informatico; segnatamente:
	- o nome e cognome;
	- o codice fiscale;
	- o luogo e data di nascita;
	- o indirizzo email;
	- o recapito di telefonia mobile;
- i dati anagrafici del soggetto che, per delega autografa dei Revisori di cui sopra, avrà eventualmente titolo a ritirare in loro vece le credenziali di accesso al sistema informatico; segnatamente:
	- o nome e cognome
	- o codice fiscale;
	- o luogo e data di nascita.

Ricevuta la richiesta da parte della Società di Revisione, e svolte le verifiche di competenza, Consob prenderà contatto direttamente con il referente indicato dalla Società di Revisione, al fine di concordare la prima data utile per il ritiro delle credenziali.

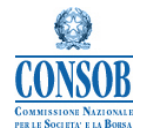

### **Ritiro delle credenziali da parte del Revisore**

Tutti i Revisori che, previo accordo tra Consob ed il referente della Società di Revisione, si presenteranno di persona presso la sede Consob indicata per ritirare le proprie credenziali di accesso al sistema informatico, dovranno essere muniti di:

- proprio documento di identità; $<sup>1</sup>$ </sup>
- modulo (mod. 2) di richiesta ritiro credenziali di accesso al sistema, compilato in tutte le sue parti;
- copia fotostatica fronte retro del proprio documento di identità.

In presenza dell'addetto Consob, il Revisore, dopo essere stato riconosciuto, consegnerà, apponendovi firma autografa, il modulo di richiesta credenziali e la copia fotostatica del proprio documento di identità.

Terminate le operazioni di riconoscimento e di acquisizione della documentazione prescritta, l'addetto Consob provvederà a consegnare al Revisore:

- un plico sigillato contenente (mod. 4) le credenziali assegnate, nonché istruzioni per l'attivazione e l'utilizzo del profilo informatico ad esse associato;
- un modulo di avvenuta consegna, copia del quale sarà firmata dal Revisore per ricevuta.

### **Ritiro delle credenziali da parte di un soggetto delegato**

Qualora il Revisore intendesse delegare un soggetto terzo per il ritiro delle proprie credenziali di accesso, resta inteso che il Revisore resterà comunque **l'unico responsabile** della diligente cura delle credenziali di accesso ai fini della sicurezza e del corretto utilizzo del servizio.

Il delegato, previo accordo tra Consob ed il referente della Società di Revisione, dovrà presentarsi presso la sede Consob indicata munito di:

proprio documento di identità;

1

- una copia fotostatica fronte retro del proprio documento di identità;
- modulo (mod. 2) di richiesta ritiro credenziali di accesso al sistema, compilato in tutte le sue parti ed autografato dal Revisore delegante, comprensivo di copia fotostatica fronte retro, autografata anch'essa, del documento di identità dello stesso.

In presenza dell'addetto Consob, il delegato, dopo essere stato riconosciuto, consegnerà, apponendovi firma autografa, la copia fotostatica del proprio documento d'identità, nonché il

<sup>1</sup> Ai fini della presente procedura, per "documento d'identità" si intende uno dei seguenti documenti di identità o di riconoscimento in corso di validità: a) carta d'identità; b) patente di guida; c) passaporto; d) porto d'armi, ovvero uno dei documenti di riconoscimento equipollenti ai sensi dell'art. 35 del d.P.R. n. 445/2000.

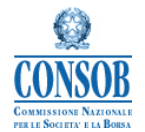

modulo di richiesta ritiro credenziali, compilato in tutte le sue parti ed autografato dal Revisore delegante, comprensivo di copia fotostatica fronte retro, autografata anch'essa, del documento di identità dello stesso.

Terminate le operazioni di riconoscimento e di acquisizione del modulo di richiesta credenziali, l'addetto Consob provvederà a consegnare al delegato, per ogni delega presentata:

- un plico sigillato, contenente (mod. 4) le credenziali assegnate al Revisore delegante, nonché istruzioni per l'attivazione e l'utilizzo del profilo informatico ad esse associato;
- un modulo di avvenuta consegna, copia del quale sarà firmata dal delegato per ricevuta.

I delegati potranno presentarsi con più deleghe rilasciate da diversi componenti Revisori, Soci della medesima Società di Revisione.

### **Ulteriori informazioni**

Le informazioni contenute nel modulo di richiesta credenziali di accesso al sistema avranno valore di autocertificazione da parte dei Revisori, ai sensi degli artt. 46 e 47 del d.P.R. 28 dicembre 2000, n. 445, che dovranno essere consapevoli delle sanzioni penali previste dall'art. 76, dello stesso d.P.R. n. 445/2000, per le ipotesi di falsità in atti e dichiarazioni mendaci.

La firme che Revisori e soggetti delegati apporranno alle copie fotostatiche dei rispettivi documenti d'identità e, per quanto attiene i soli Revisori, ai moduli di delega, dovranno essere autografe e apposte ai sensi dell'art. 38, comma 3, del citato d.P.R. n. 445/2000 (le firme devono essere per esteso: non sono ammissibili sigle).

Ai fini della presente procedura, per "documento d'identità" si intende uno dei seguenti documenti di identità o di riconoscimento in corso di validità:

*a)* carta d'identità;

*b)* patente di guida;

- *c)* passaporto;
- *d)* porto d'armi,

ovvero dei documenti di riconoscimento equipollenti ai sensi dell'art. 35 del d.P.R. n. 445/2000.

I cittadini di uno Stato membro dell'Unione Europea diverso dall'Italia devono essere muniti di un documento equipollente.

Ai fini della presente procedura, qualora i Revisori necessitassero di ulteriori chiarimenti, possono utilizzare l'indirizzo di posta elettronica: [sicurezza@consob.it](mailto:sicurezza@consob.it)

Si informa che **in caso di smarrimento delle credenziali** di accesso è necessario rivolgersi al numero 06/8477 669.

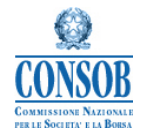

*Teleraccolta Schede Revisori*

# **ALLEGATI**

*Moduli (fac-simile)*

### *relativi alla*

*"Procedura organizzativa per la richiesta e il ritiro delle credenziali di accesso al Sistema di Teleraccolta"*

### **Fac simile modulo richiesta di assegnazione credenziali per l'accesso al Sistema Scheda Controllo dei Revisori**

### *La scrivente Società di Revisione*

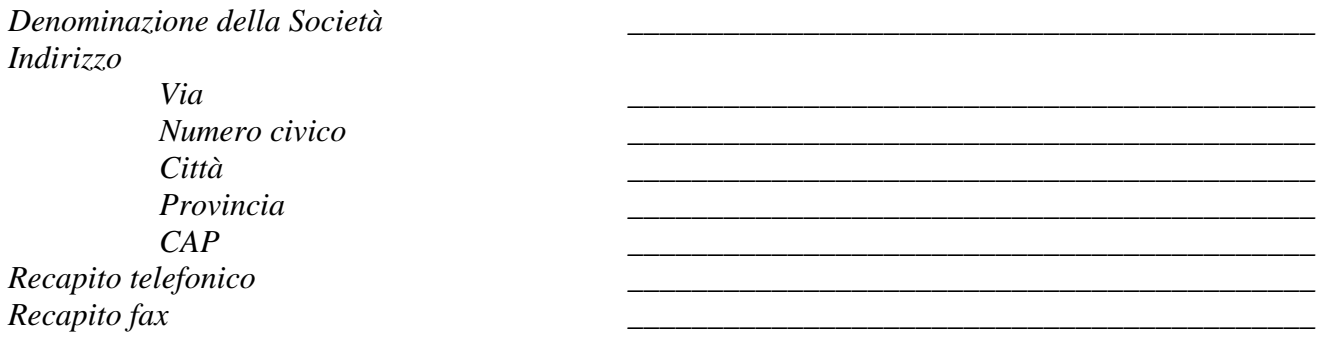

*richiede l'assegnazione di credenziali per consentire l'accesso al sistema informatico Consob Informazioni Anagrafiche del Revisore ai seguenti soggetti Revisori:<sup>1</sup>*

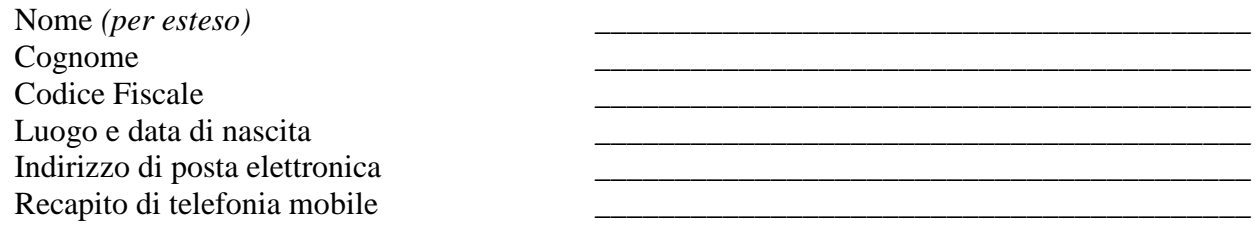

*Le credenziali saranno ritirate per delega autografa degli interessati da:* 

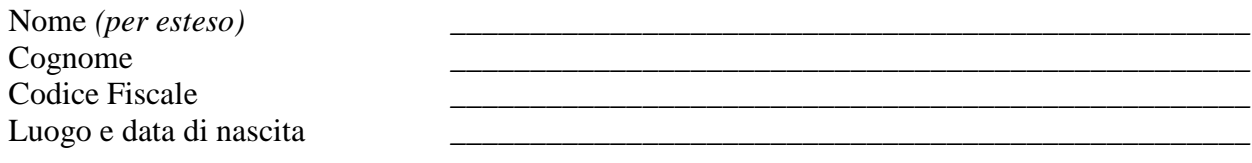

*Per accordi in merito alla data di ritiro delle credenziali, l'Istituto potrà prendere contatto con:* 

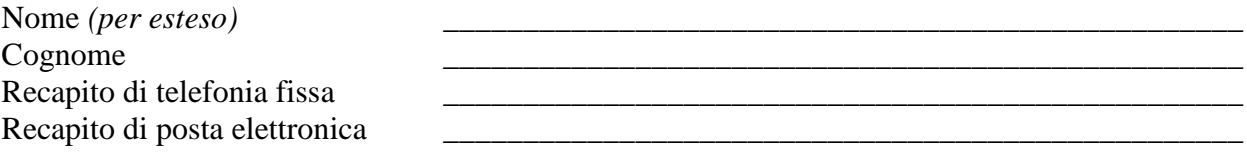

 1 Inserire e compilare una tabella per ciascun soggetto Revisore per il quale si richiede l'accesso al sistema Scheda Controllo dei Revisori

### **Fac simile modulo richiesta di ritiro credenziali per l'accesso al Sistema Scheda Controllo dei Revisori**

*Io sottoscritto/a*

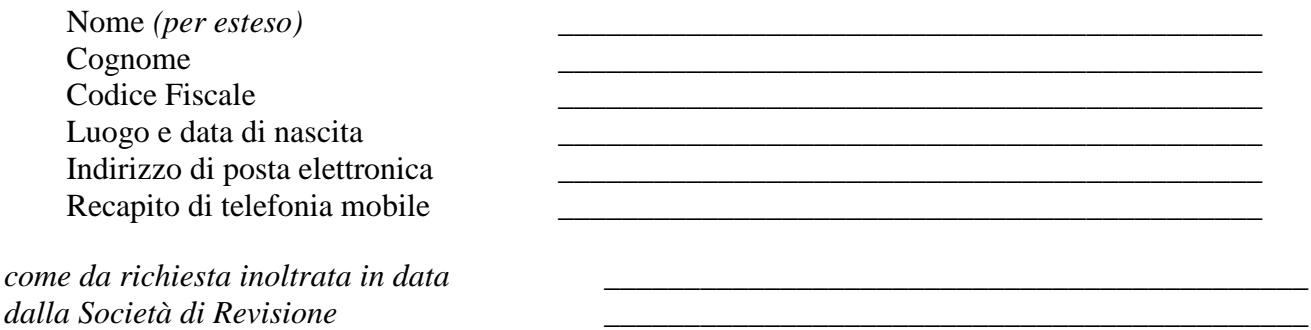

*chiedo il rilascio delle credenziali assegnate a mio nome per l'accesso al sistema informatico Consob Scheda Controllo Revisori:* 

*Delego al ritiro delle credenziali in oggetto:<sup>1</sup>*

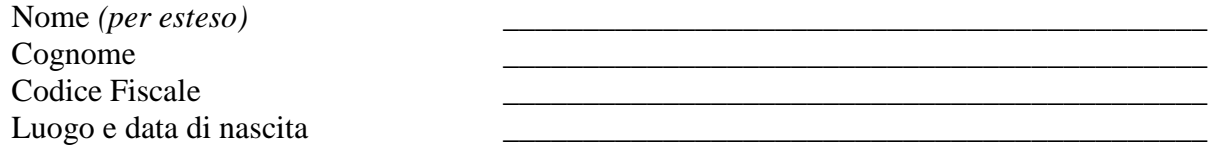

*Allego alla presente richiesta copia fotostatica fronte retro autografata del seguente documento di identità.<sup>2</sup>*

*Consapevole delle sanzioni penali previste dall'art. 76 del d.P.R. 28 dicembre 2000, n.445, per le ipotesi di falsità in atti e dichiarazioni mendaci, autocertifico, ai sensi degli artt. 46 e 47 dello stesso d.P.R. n. 445/2000 le informazioni sopra riportate.* 

Data \_\_\_\_\_\_\_\_\_\_\_\_\_\_\_\_\_\_\_\_\_\_\_\_\_\_\_\_\_\_\_\_

FIRMA DEL REVISORE\_\_\_\_\_\_\_\_\_\_\_\_\_\_\_\_\_\_\_

l

 $1$  Da compilare in caso delega per il ritiro delle credenziali ad un soggetto terzo

<sup>&</sup>lt;sup>2</sup> Ai fini della presente procedura, per "documento d'identità" si intende uno dei seguenti documenti di identità o di riconoscimento in corso di validità: a) carta d'identità; b) patente di guida; c) passaporto; d) porto d'armi, ovvero uno dei documenti di riconoscimento equipollenti ai sensi dell'art. 35 del d.P.R. n. 445/2000.

Spazio riservato alla copia fotostatica fronte retro del documento di identità del REVISORE

**La copia deve essere autografata dal Revisore titolare del documento** 

### **Fac simile modulo di avvenuta consegna delle credenziali di accesso al Sistema Scheda Controllo dei Revisori**

*In data odierna ricevo le credenziali per l'accesso al sistema informatico Scheda Controllo dei Revisori relative al profilo di*

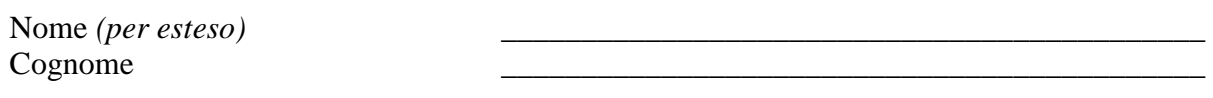

*assegnate su richiesta della Società di Revisione \_\_\_\_\_\_\_\_\_\_\_\_\_\_\_\_\_\_\_\_\_\_\_\_\_\_\_\_\_\_\_\_\_\_\_\_\_* 

*Le credenziali sono state da me ritirate in busta chiusa in qualità di<sup>1</sup>*

*soggetto Revisore interessato* 

*soggetto, di cui seguono i dati anagrafici,<sup>2</sup> delegato<sup>3</sup> dal Revisore interessato*

Nome *(per esteso)*  $Cognome$ Codice Fiscale Luogo e data di nascita \_\_\_\_\_\_\_\_\_\_\_\_\_\_\_\_\_\_\_\_\_\_\_\_\_\_\_\_\_\_\_\_\_\_\_\_\_\_\_\_\_\_\_\_

*Contestualmente alla credenziali in oggetto, la busta sigillata contiene istruzioni inerenti l'attivazione del profilo informatico associato alle credenziali, e gli obblighi di corretta gestione delle stesse.*

Data \_\_\_\_\_\_\_\_\_\_\_\_\_\_\_\_\_\_\_\_\_\_\_\_\_\_\_\_\_\_\_\_

FIRMA DEL SOGGETTO CHE RITIRA LE CREDENZIALI

*Consapevole delle sanzioni penali previste dall'art. 76 del d.P.R. 28 dicembre 2000, n.445, per le ipotesi di falsità in atti e dichiarazioni mendaci, autocertifico, ai sensi degli artt. 46 e 47 dello stesso d.P.R. n. 445/2000 le informazioni sopra riportate.* 

 $\overline{a}$ 

<sup>&</sup>lt;sup>1</sup> Selezionare la voce corrispondente

<sup>2</sup> Da compilare in caso delega per il ritiro delle credenziali ad un soggetto terzo

<sup>&</sup>lt;sup>3</sup> Il soggetto delegato deve rilasciare copia fotostatica di un proprio documento di identità, autografandola in situ alla presenza dell'addetto Consob. Ai fini della presente procedura, per "documento d'identità" si intende uno dei seguenti documenti di identità o di riconoscimento in corso di validità: a) carta d'identità; b) patente di guida; c) passaporto; d) porto d'armi, ovvero uno dei documenti di riconoscimento equipollenti ai sensi dell'art. 35 del d.P.R. n. 445/2000.

Spazio eventualmente riservato alla copia fotostatica fronte retro del documento di identità del DELEGATO

**La copia deve essere autografata dal soggetto delegato, titolare del documento** 

#### **Fac simile modulo di istruzioni per l'attivazione ed il corretto utilizzo delle credenziali di accesso al Sistema Scheda Controllo dei Revisori**

*Egregio sig. / Gent.ssima sig.ra \_\_\_\_\_\_\_\_\_\_\_\_\_\_\_\_\_\_\_\_\_\_\_\_\_* 

*le credenziali associate al suo profilo per l'accesso al sistema Scheda di Controllo Revisori sono le seguenti* 

Userid:

 $Password:$ 

### *Attivazione del Suo Profilo*

*Per attivare il Suo accesso al sistema dovrà contattare l'Istituto al numero telefonico 06 84 77 XXX nei giorni lun – ven, in orario 7:15 – 21:00, lasciando il suo nominativo e la sua richiesta di abilitazione.* 

*Entro le successive 8 ore lavorative un addetto della Consob La contatterà al numero di telefono cellulare da Lei preventivamente comunicato all'atto della richiesta di assegnazione di credenziali e, una volta confermata la Sua richiesta, provvederà all'attivazione del Suo profilo e ad una successiva verifica del corretto funzionamento dello stesso.* 

### *Responsabilità nella gestione delle credenziali*

*Una password utilizzata in combinazione con una userid rappresenta il più diffuso meccanismo per controllare gli accessi ai sistemi informatici ed alle informazioni (sistema di autenticazione).* 

*Questo significa che, nel mondo dei sistemi informatici, la combinazione userid e password corrisponde ad un "documento di riconoscimento".* 

*In pratica, le credenziali informatiche "userid + password" rappresentano l'unico mezzo di cui un sistema informatico dispone per riconoscere l'utilizzatore: se qualcun altro ne venisse a conoscenza, potrebbe operare sui sistemi al Suo posto, potrebbe accedere a dati riservati, modificarli, inserirne di nuovi o cancellarli. Per questo motivo le credenziali informatiche che Le sono assegnate sono da intendersi per uso esclusivamente personale.* 

#### *Come conservare una password*

*Per conservare la segretezza della password (normalmente la userid è un dato di maggior diffusione, e dunque meno importante da nascondere), occorre osservare alcune regole di comportamento dettate dal buonsenso; in particolare bisogna sempre ricordare di:* 

• *non scrivere la password su fogli o biglietti (niente "post-it" attaccati al monitor);* 

- *non scrivere le password in un documento elettronico che non sia criptato (niente file"password.txt" lasciati sul desktop);*
- *non rivelare mai la propria password ad alcuno e nemmeno dare indicazioni quali formato e lunghezza;*
- *non trasmettere in chiaro, attraverso Internet, reti pubbliche o dispositivi wireless, la password (es. messaggi di posta elettronica ecc.);*
- *non utilizzare le funzioni di memorizzazione delle password sui browser, ma digitarla ogni volta.*

*In caso ritenga che la Sua password abbia perso la sua caratteristica di segretezza (ad esempio perché comunicata inavvertitamente ad un terzo, oppure perché memorizzata su un supporto successivamente smarrito o rubato) deve contattare con la massima urgenza l'Istituto al numero telefonico 06 84 77 XXX nei giorni lun – ven, in orario 7:15 – 21:00, segnalando l'accaduto.*